## USB機器の曲を再生する

アーティストやアルバムから曲を探して再生する手順を説明します。 アーティストごと、アルバムごとに分けて録音してある場合に便利です。

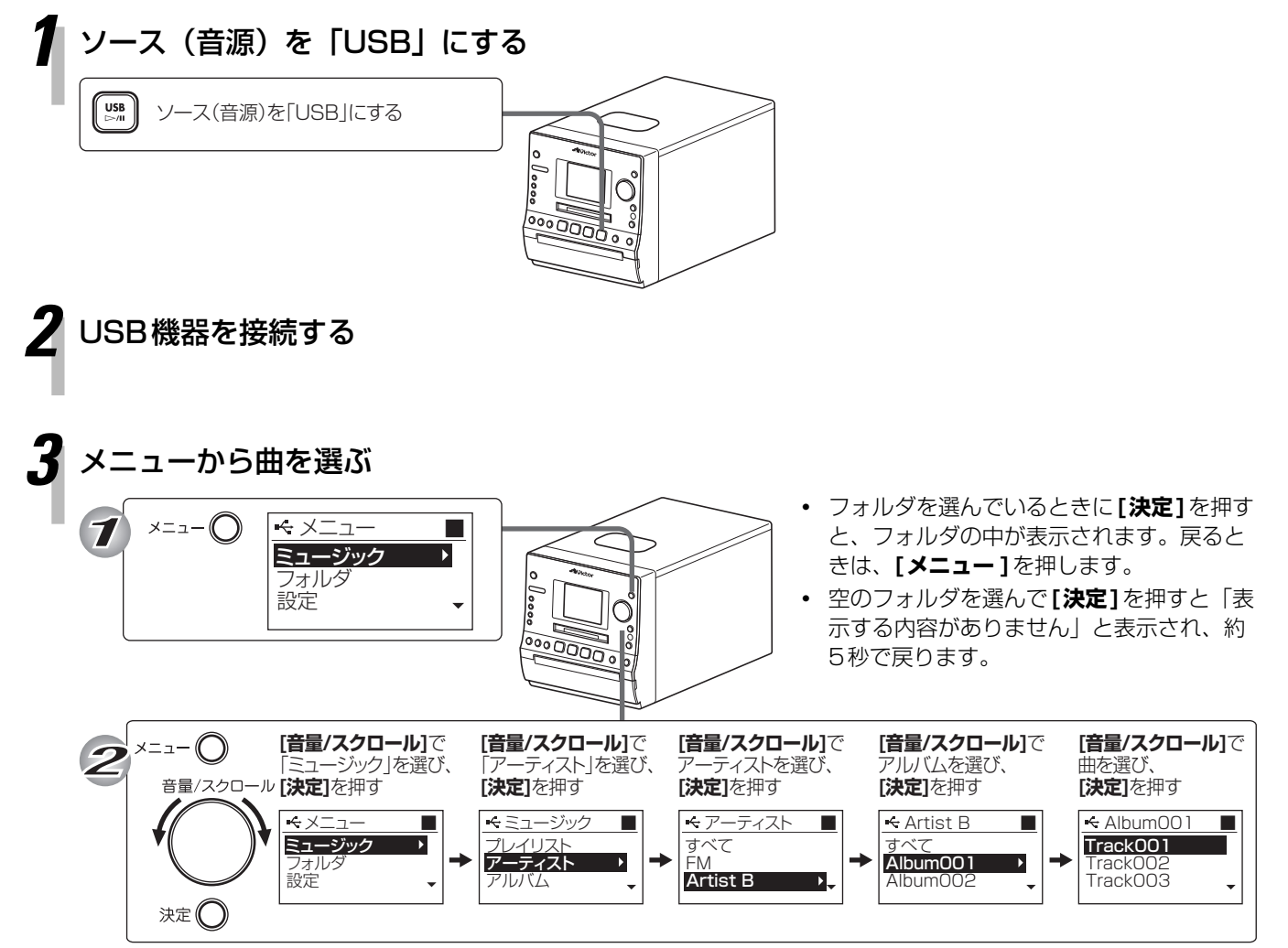

再生が始まります。

**・** 本機に接続したUSB機器に、CDやラジオ 放送を録音すると、「CD」や「FM」といっ たソース(音源)名フォルダが自動で作成 されます。これらのフォルダは、本手順の 「アーティスト」と同じ場所で探すことがで きます。